## CHAPTER1 I LET'S TRY TO MAKE ICON!

## アイコンをつくってみよう!

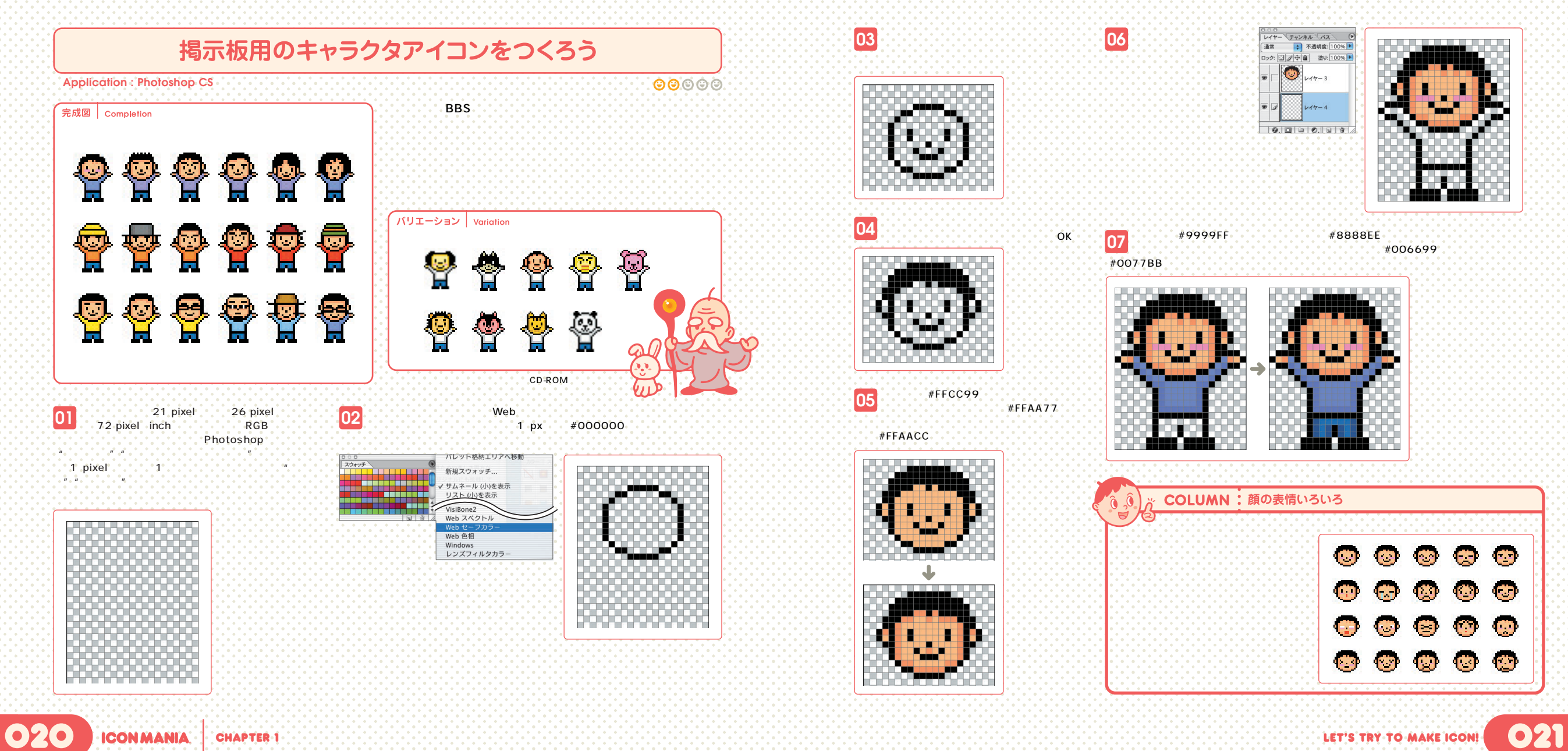